# Introduction to Quantum Programming with Ket

#### $\langle\mathrm{G}\vert\,\mathrm{C}\,\vert\mathrm{Q}\rangle$  ${\bf UFSC}$

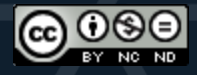

## Agenda

- Quantum Computing in a Nutshell
- Quantum Programming Today
- **Quantum Bit & Superposition**
- Quantum Gates & Entanglement
- Quantum Measurement
- Postulates of Quantum Mechanics
- **Quantum Algorithms**

# Quantum Computing in a Nutshell

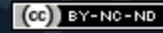

Introduction to Quantum Programming with Ket

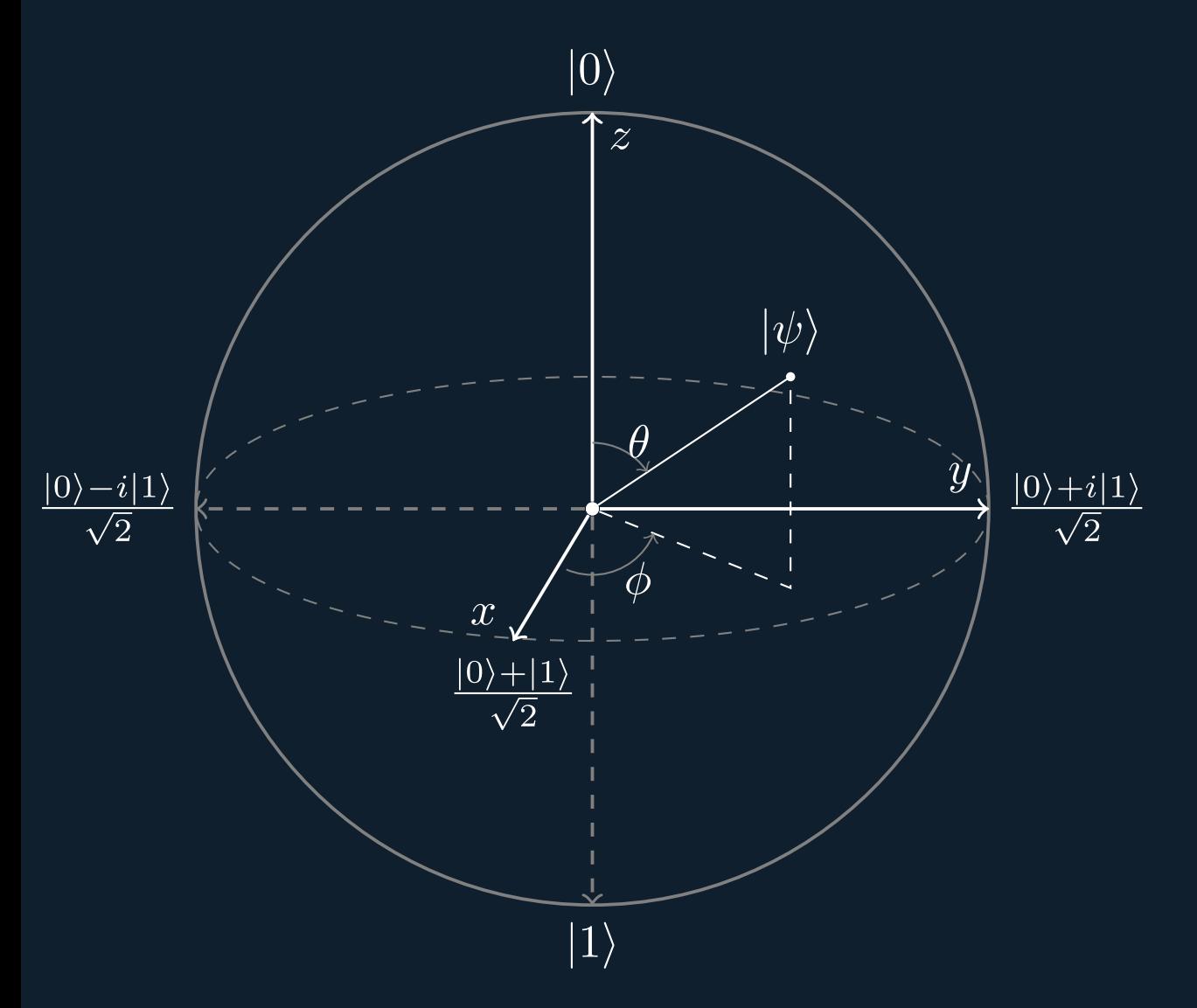

Qubit  $\hspace{.1cm}$   $\hspace{.1cm}$  Superposition  $\vert\bullet\right.\overline{\alpha}\,\overline{\vert 0\rangle+\beta\,\vert 1\rangle\vert}$  $|\alpha|^2+|\beta|^2=1$ 

## 2-Qubits

 $\vert\bullet\ \alpha\,\vert 00\rangle + \beta\,\vert 01\rangle + \gamma\,\vert 10\rangle + \delta\,\vert 11\rangle$  $|\alpha|^2 + |\beta|^2 + |\gamma|^2 + |\delta|^2 = 1$ 

### *n*-Qubits

$$
\bullet\,\sum_{k=0}^{2^n-1}\alpha_k\ket{k}\\\bullet\,\sum_{k=0}^{2^n-1}|\alpha_k|^2=1
$$

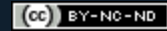

## Tensor Product

#### $|\psi\rangle\otimes|\varphi\rangle=|\psi\rangle\,|\varphi\rangle=|\psi\varphi\rangle$  $\overline{\left\langle \left( \alpha\left| 0 \right\rangle +\overline{\beta}\left| 1 \right\rangle \right) \otimes \left( \gamma\left| 0 \right\rangle +\overline{\delta}\left| 1 \right\rangle \right) } = \alpha \gamma \left| 00 \right\rangle +\overline{\alpha \delta}\left| 01 \right\rangle +\beta \gamma\left| 10 \right\rangle +\beta \delta\left| 11 \right\rangle$

## Entanglement

 $\left(\alpha\left|0\right\rangle + \beta\left|1\right\rangle\right)\otimes\left(\gamma\left|0\right\rangle + \delta\left|1\right\rangle\right)\neq -\frac{1}{\sqrt{2}}\left|00\right\rangle + \frac{1}{\sqrt{2}}$ 2 1  $|11\rangle$ 2 1

#### Measurement  $\alpha$   $|0\rangle + \beta$   $|1\rangle$  $p(0)=|\alpha|^2 \Rightarrow \frac{\alpha}{|\alpha|}\,|0\rangle\,.$ ∣*α*∣ *α*  $p(1)=|\beta|^2\Rightarrow \frac{\beta}{|{\beta}|}\ket{1}$ ∣*β*∣ *β*

#### Measurement

$$
\frac{2^n-1}{k=0}\alpha_k\ket{k}
$$
 
$$
\bullet\ p(k)=|\alpha_k|^2\Rightarrow\frac{\alpha_k}{|\alpha_k|}\ket{k}
$$

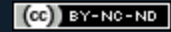

#### Measurement  $\alpha$   $|00\rangle + \beta$   $|01\rangle + \gamma$   $|10\rangle + \delta$   $|11\rangle$  $p(0_0) = |\alpha|^2 + |\beta|^2 \Rightarrow \frac{\alpha|00\rangle + \beta|01}{\sqrt{|\alpha|^2 + |\beta|}}$  $2 + |A|2$  $\alpha\vert00\rangle\!+\!\beta\vert01\rangle$  $p(0_1) = |\alpha|^2 + |\gamma|^2 \Rightarrow \frac{\alpha|00\rangle + \gamma|10}{\sqrt{|\alpha|^2 + |\gamma|}}$  $2 + |\gamma|2$  $\alpha\vert00\rangle\!+\!\gamma\vert10\rangle$  $p(1_0) = |\gamma|^2 + |\delta|^2 \Rightarrow \frac{\gamma |1 0 \rangle + \delta |1 1 |}{\sqrt{|\gamma|^2 + |\delta|}}$  $2 + |\lambda|^{2}$  $\gamma\ket{10}{+}\delta\ket{11}$  $p(1_1)=|\beta|^2+|\delta|^2 \Rightarrow \frac{\beta|01\rangle+\delta|11}{\sqrt{|\beta|^2+|\delta|}}$  $2 + |\lambda|^{2}$  $\beta\,|01\rangle\!+\!\delta\,|11\rangle$

# Quantum Programming **Today**

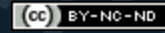

# Quantum Computing (QC)

- **V** Use Quantum Mechanics to Compute
- X Science Fiction
- X Substitute for Classical Computing

## **QC Motivation**

- Simulation of Quantum Systems [Feynman 1982]
- Integer Factoring [Shor 1997]
- Acceleration in
	- Artificial Intelligence
	- Chemistry & Biomedicine
	- Logistics & Optimization

# QC Today

- Quantum Advantage Milestone [Arute et al. 2019]
- Noisy Intermediate-Scale Quantum (NISQ) era
- Cloud-Based Quantum Computers
- Test Applications Using Quantum Simulator

## Ket Quantum Programming

Classical-Quantum Programming Language **Ket**

- Python-Embedded Language  $\partial \Omega$
- Open-Source Project a

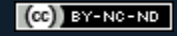

## Quantum Bit

**Quantum Computing** from a **Computer Science** perspective

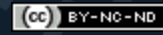

### Qubit

#### $\alpha$   $|0\rangle + \beta$   $|1\rangle$

## Quantum Superposition

#### $n$ -Qubits  $\equiv 2^n$ -Bits

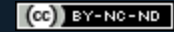

#### $1$ -Qubit  $\equiv 2$ -Bits  $\lceil |\hspace{.06cm}0\hspace{.02cm}\rangle \rceil_{1},\lceil |\hspace{.06cm}1\hspace{.02cm}\rangle \rceil_{2},\lceil |\hspace{.06cm}0\hspace{.02cm}\rangle \rceil + |\hspace{.06cm}1\hspace{.02cm}\rangle \rceil_{3}$

 $2$ -Qubit  $\equiv$  4-Bits  $\{ \ket{ 0 0 } \}_1, \{ \ket{ 0 1 } \}_2, \{ \ket{ 1 0 } \}_3, \{ \ket{ 1 1 } \}_4,$  $[ \hspace{.08cm} | 00 \rangle + | 01 \rangle ]_5 , [ \hspace{.08cm} | 00 \rangle + | 10 \rangle ]_6 , [ \hspace{.08cm} | 00 \rangle + | 11 \rangle ]_7 .$  $\{ \ket{01} + \ket{10} \}_8, \{ \ket{01} + \ket{11} ]_9, \{ \ket{10} + \ket{11} \}_{10}$  ,  $\{ \ket{ 0 0 } + \ket{ 0 1 } + \ket{ 1 0 } \}_{11 } , \{ \ket{ 0 0 } + \ket{ 0 1 } + \ket{ 1 1 } \}_{12 }$  ,  $\{ \ket{ 0 0 } + \ket{ 1 0 } + \ket{ 1 1 } \}_{13 } , \{ \ket{ 0 1 } + \ket{ 1 0 } + \ket{ 1 1 } \}_{14 } ,$  $\ket{\ket{00}+\ket{01}+\ket{10}+\ket{11}}_{15}$ 

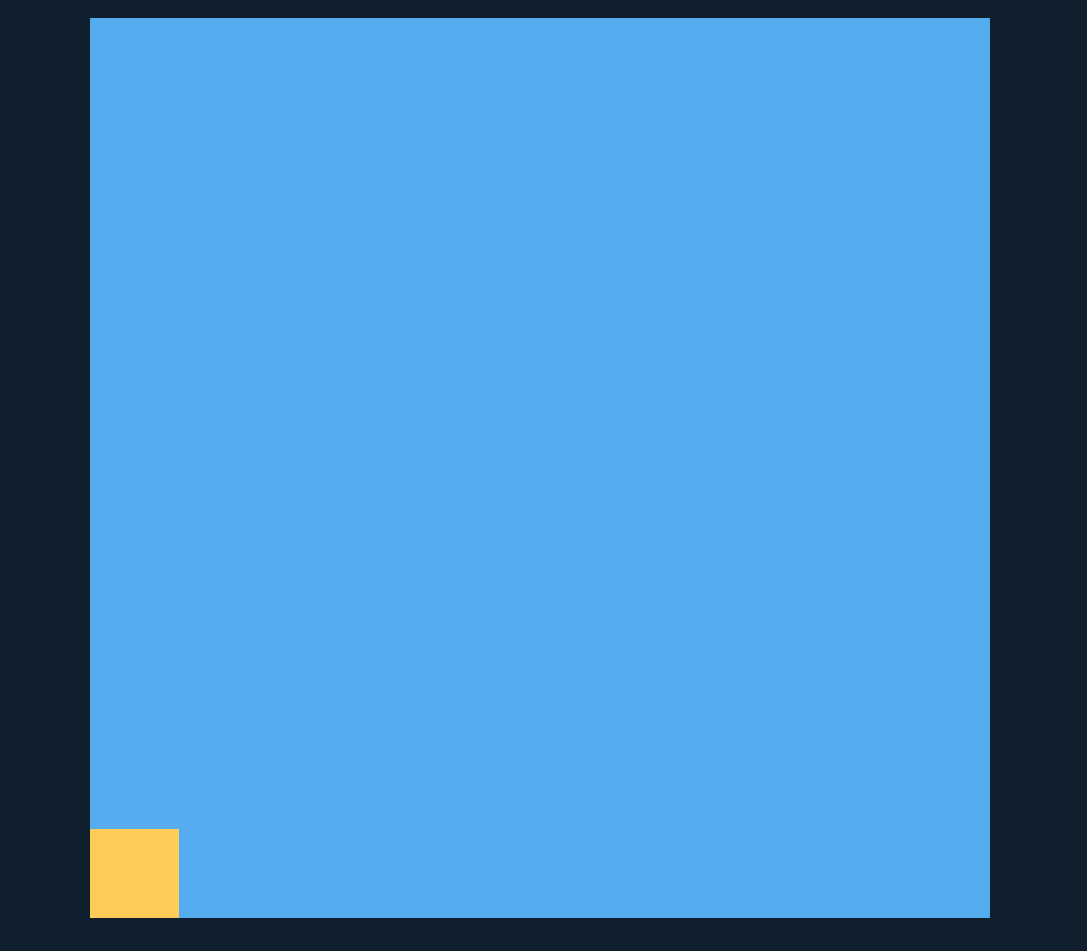

#### $10$ -Qubits ( $\equiv 1.024$ -Bits) 10-Bits  $\bullet$

 $(Cc)$  BY-NC-ND

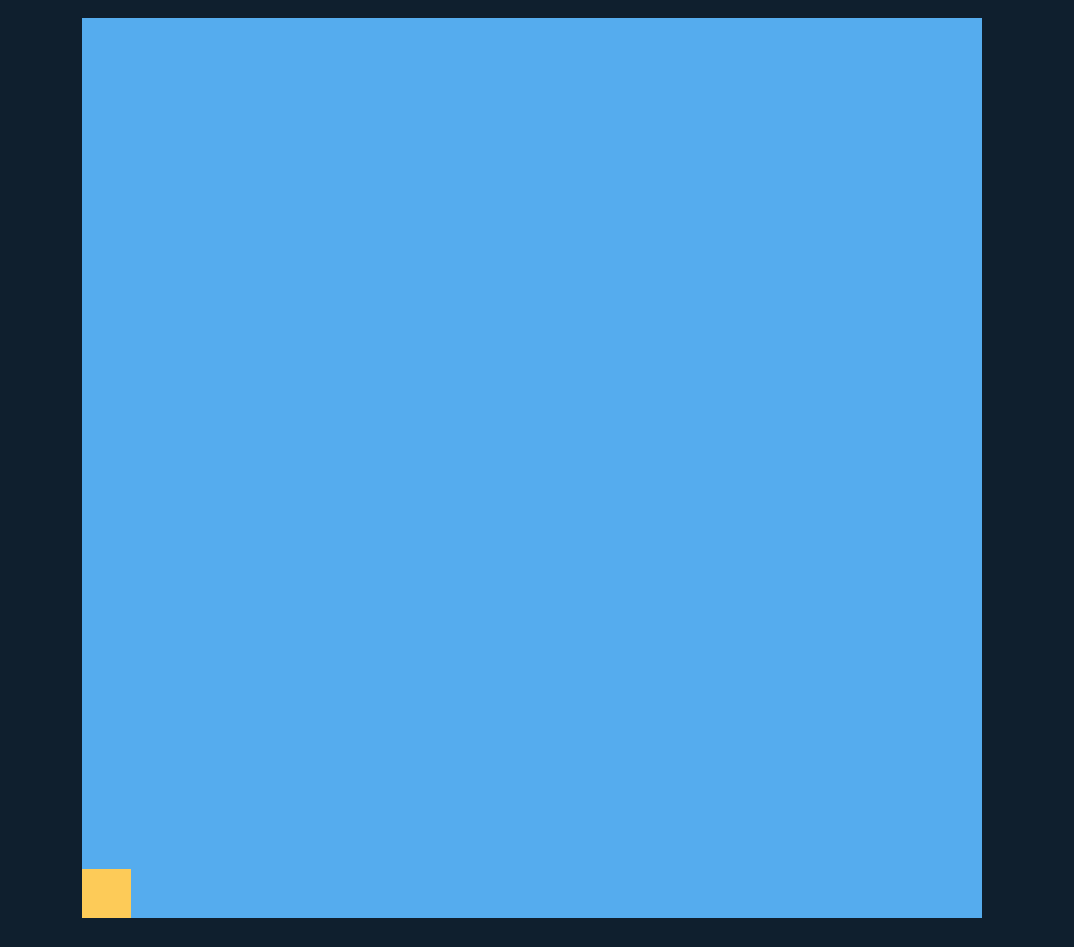

#### $12$ -Qubits ( $\equiv 4.096$ -Bits)  $\bullet$   $\blacksquare$ 12-Bits  $\bullet$

 $(Cc)$  BY-NC-ND

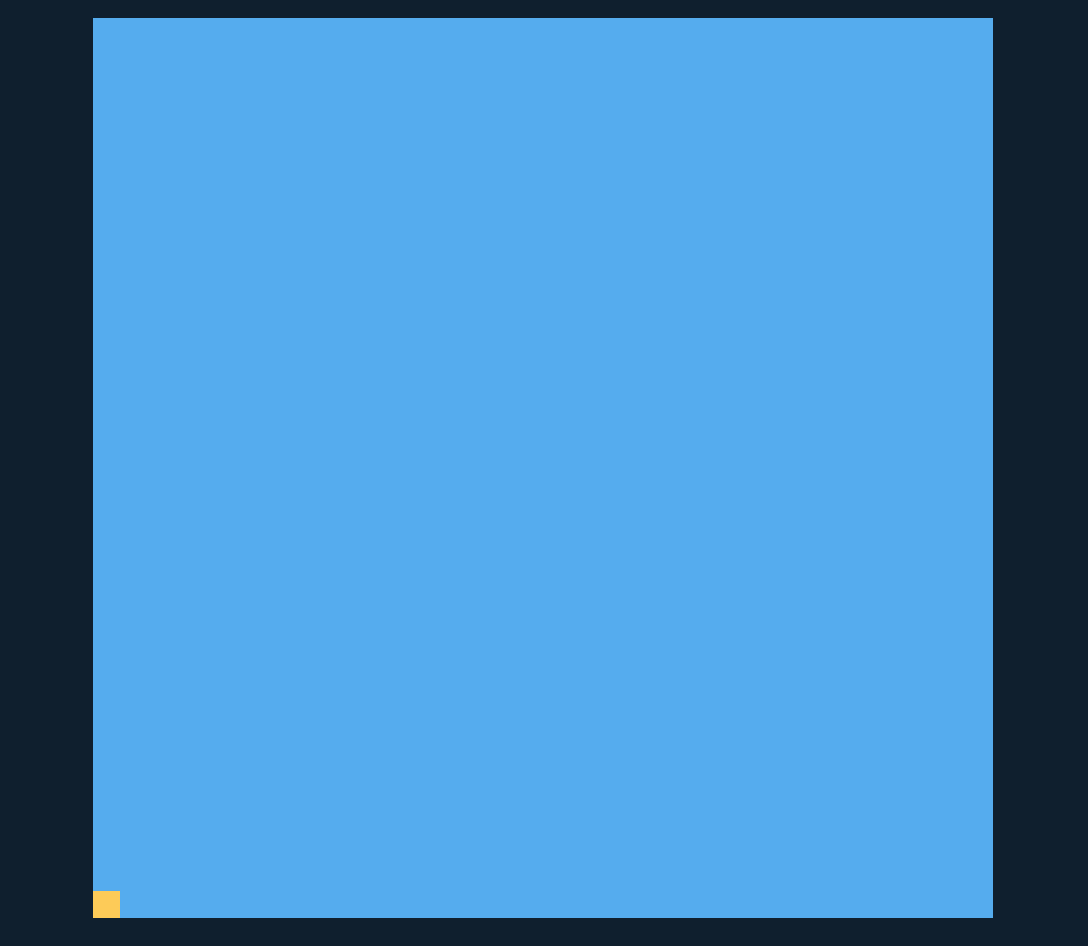

#### $14$ -Qubits ( $\equiv 16.384$ -Bits)  $\bullet$  . The set of  $\bullet$ 14-Bits  $\bullet$

 $(Cc)$  BY-NC-ND

#### Qubits vs. Bytes

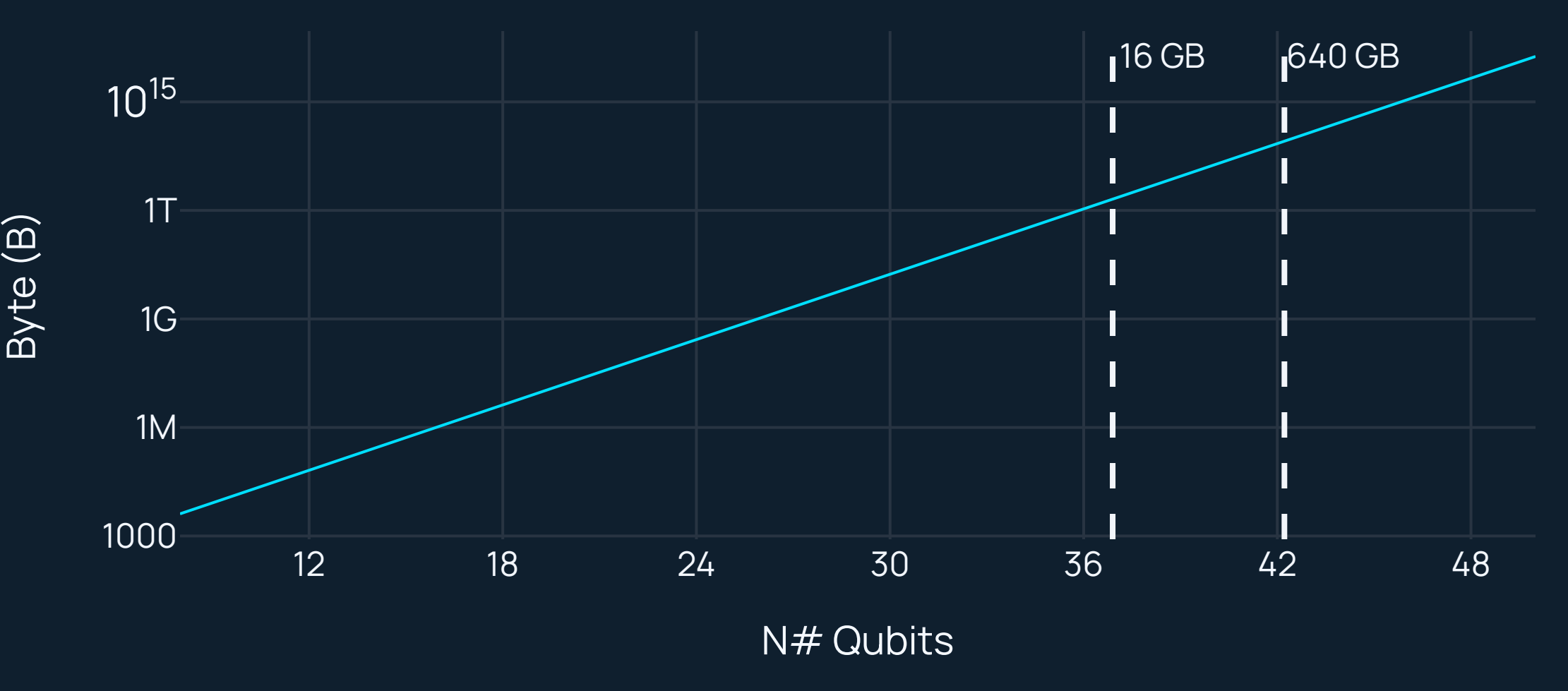

## Bloch Sphere

#### Geometric Representation of **1 Qubit**

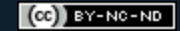

# Introduction to Quantum Programming with Ket - GCQ-UFSC & Quantuloop 2022 $|0\rangle$  | 1  $\rangle$  $|0\rangle$  $|0\rangle$

 $\overline{y}$ 

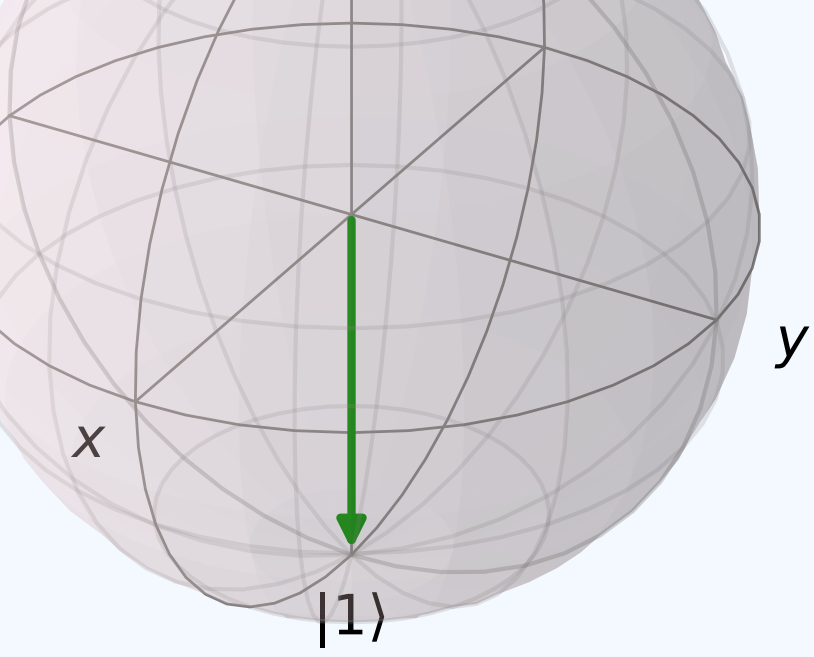

 $\overline{X}$ 

 $|1\rangle$ 

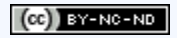

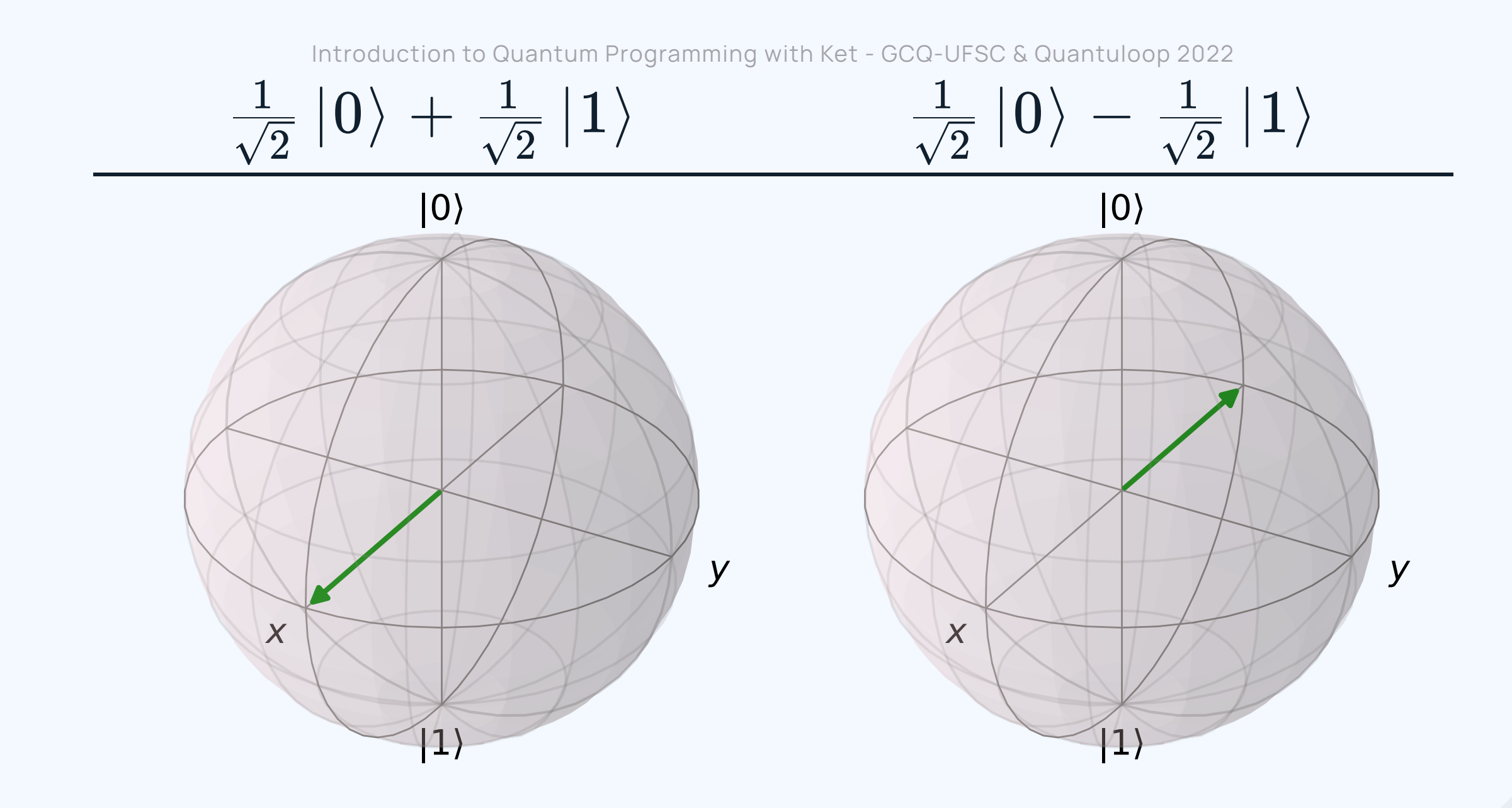

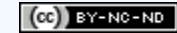

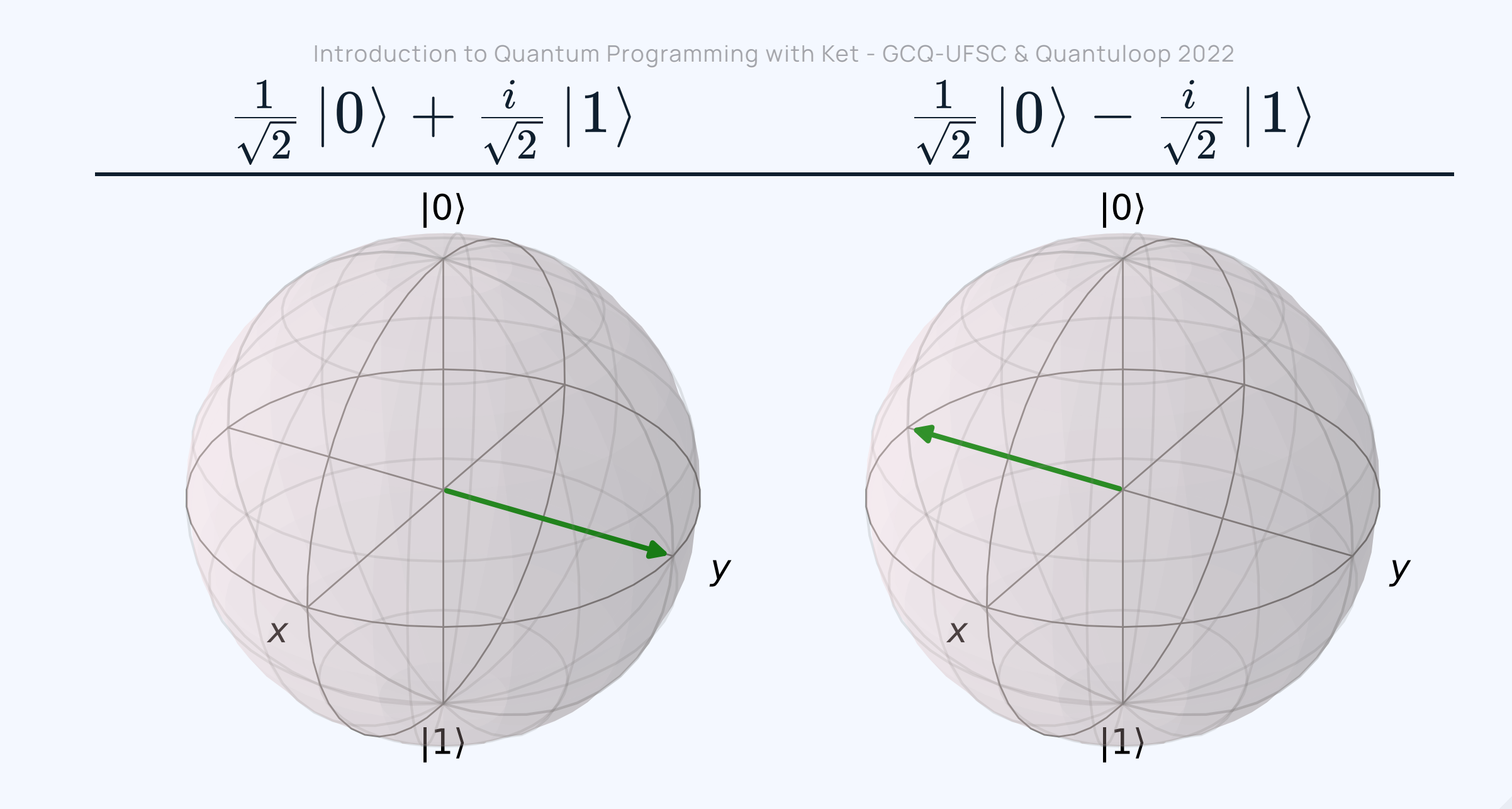

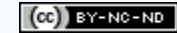

## Hands-On with Ket

Jupyter Notebook 1

**Blaunch binder bit.ly/3IPgXIE** 

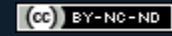

#### Quantum Gates

Manipulating the Quantum State to Compute

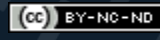

#### Pauli Gate

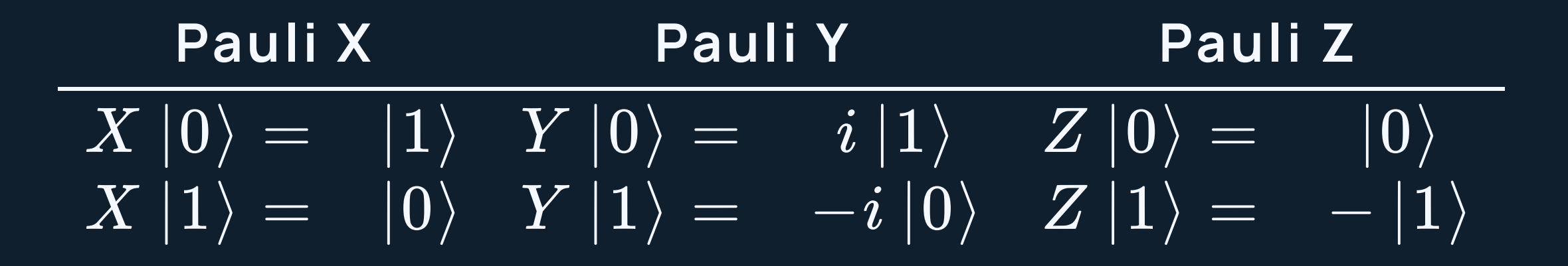

# Hadamard Gate  $H\ket{0} = \frac{1}{\sqrt{2}}(\ket{0} + \ket{1})$  $H\ket{1}=\frac{1}{\sqrt{2}}(\ket{0}-\ket{1})$

 $H\left[\left.\frac{1}{\sqrt{2}}(|0\rangle+|1\rangle)\right|=|0\rangle\right]$  $H\bigm|\frac{1}{\sqrt{2}}(|0\rangle-|1\rangle)\bigr|=1$ 2  $\frac{1}{\sqrt{2}}(|0\rangle-|1\rangle)\,\big|=|1\rangle\,.$ 

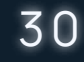

#### Phase Gate

 $P(\lambda)$   $|0\rangle = |0\rangle$  $\ket{P(\lambda)}\ket{1} = e^{i\lambda}\ket{1}$ 

- $e^{i\lambda} = \cos\lambda + i\sin\lambda$
- Z Gate:  $\lambda=\pi\to -1$
- S Gate:  $\lambda = \frac{\pi}{2} \rightarrow i$
- T Gate:  $\lambda = \frac{\bar{\pi}}{4} \rightarrow \frac{1+i}{\sqrt{2}}$

## Controlled Quantum Gate

**Multiple** Qubit Quantum Gate

 $\langle \text{CG} \ket{\text{control}} | \text{target} \rangle = \left\{ \frac{1}{n} \right\}$  $\ket{\text{control}}\left(\text{G}\ket{\text{target}}\right),$  $\ket{\text{control}}\ket{\text{target}}$  ,  $\text{if } \ket{\text{control}} = \ket{1\cdots1}$  $\rm{otherwise}$ 

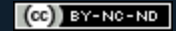

### CNOT Gate

 $\mathrm{CNOT} \ket{00} = \ket{00}$  $\mathrm{CNOT} \ket{01} = \ket{01}$  $\text{CNOT}$   $\ket{10} = \ket{11}$  $CNOT$   $|11\rangle = |10\rangle$ 

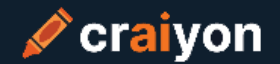

Al model drawing images from any prompt!

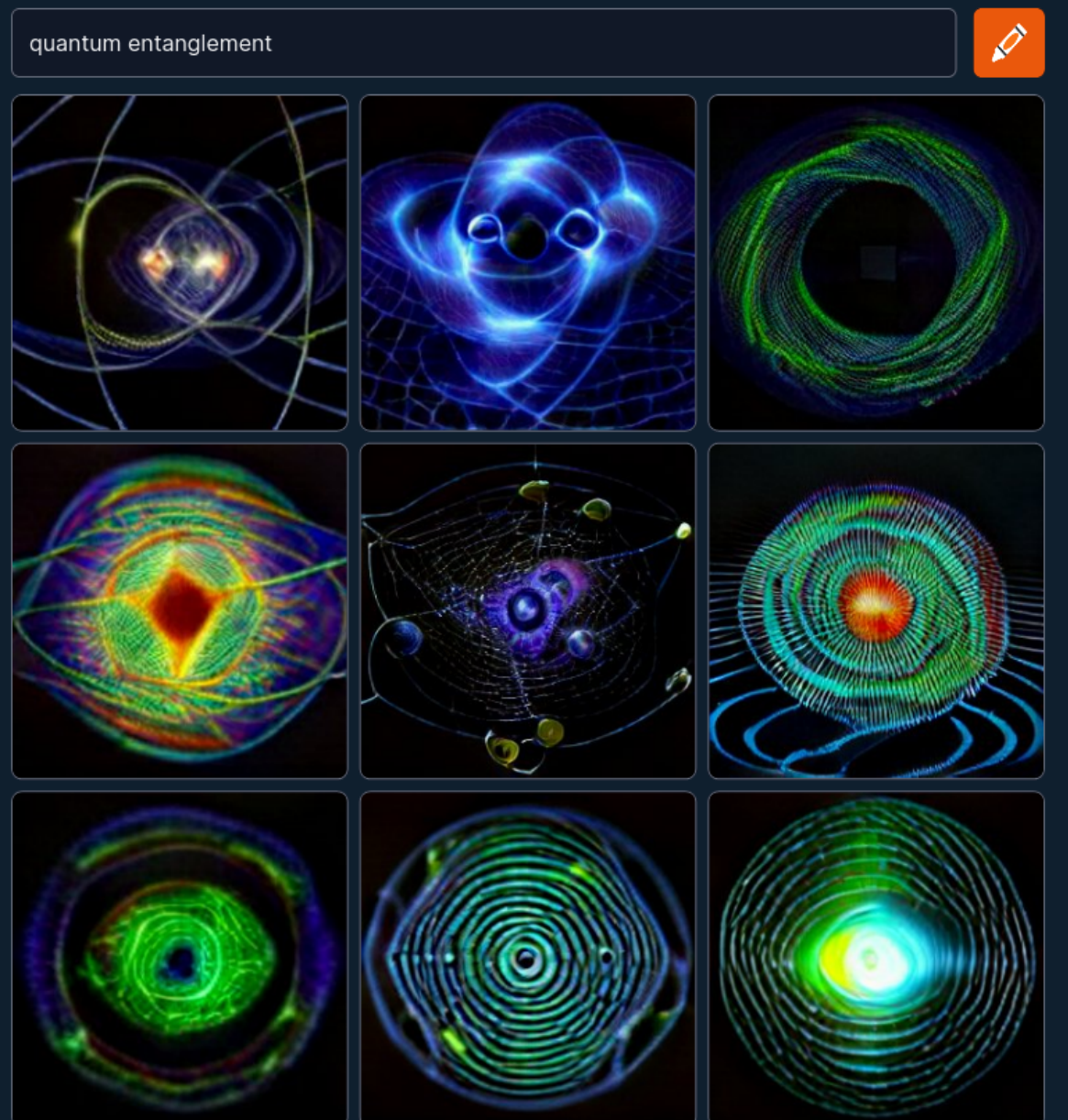

# Quantum Entanglement

## Reversible Computing

### Quantum Measurement

Getting **Classical Information** form Quantum Data

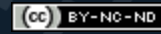

## Hands-On with Ket

Jupyter Notebook 2

8 launch binder bit.ly/3o7dawB

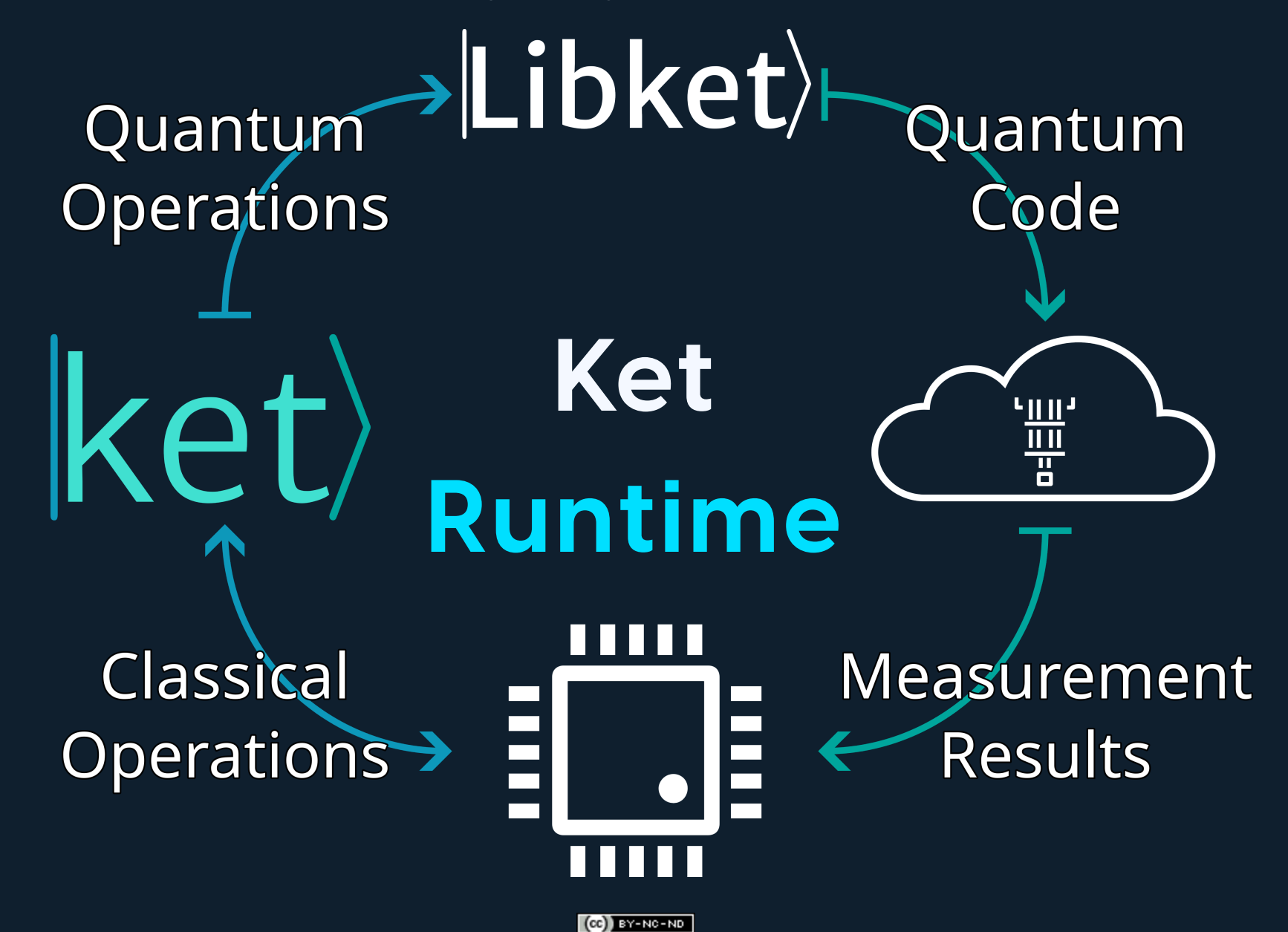

### Quantum Teleportation

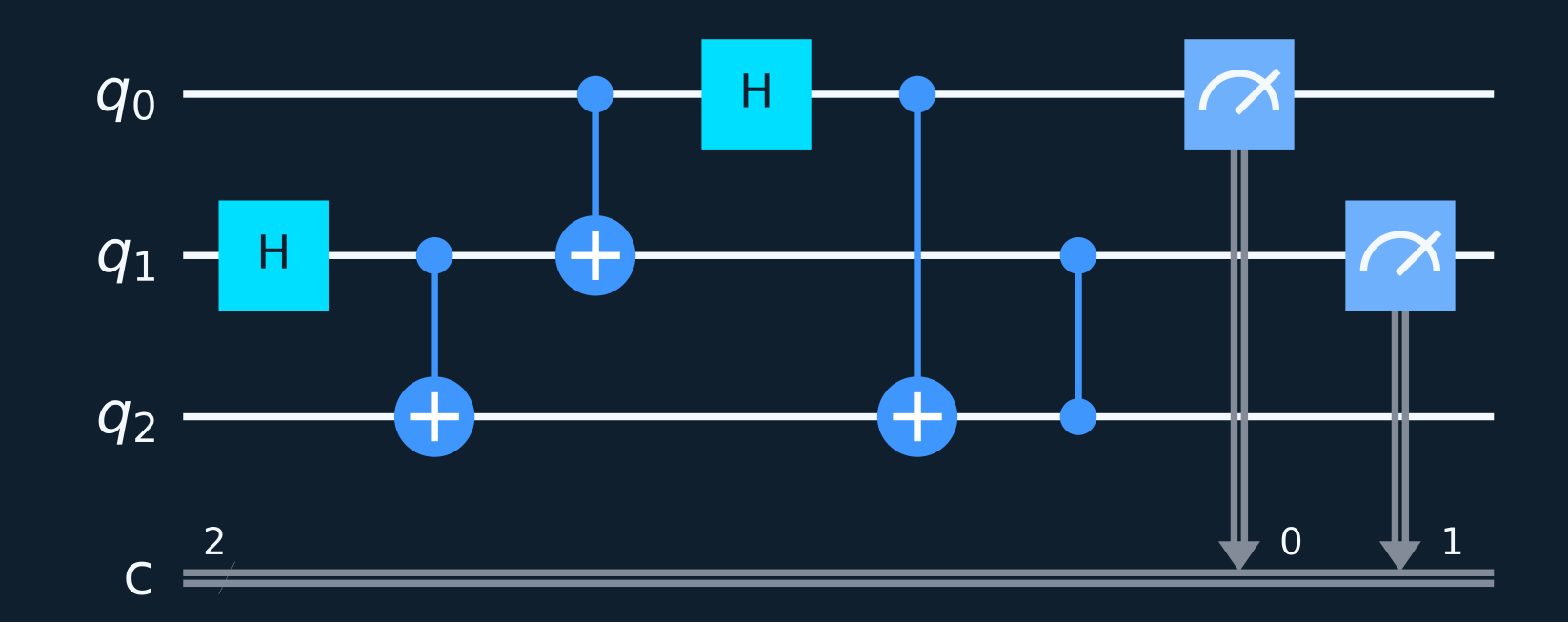

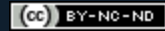

### Quantum Teleportation

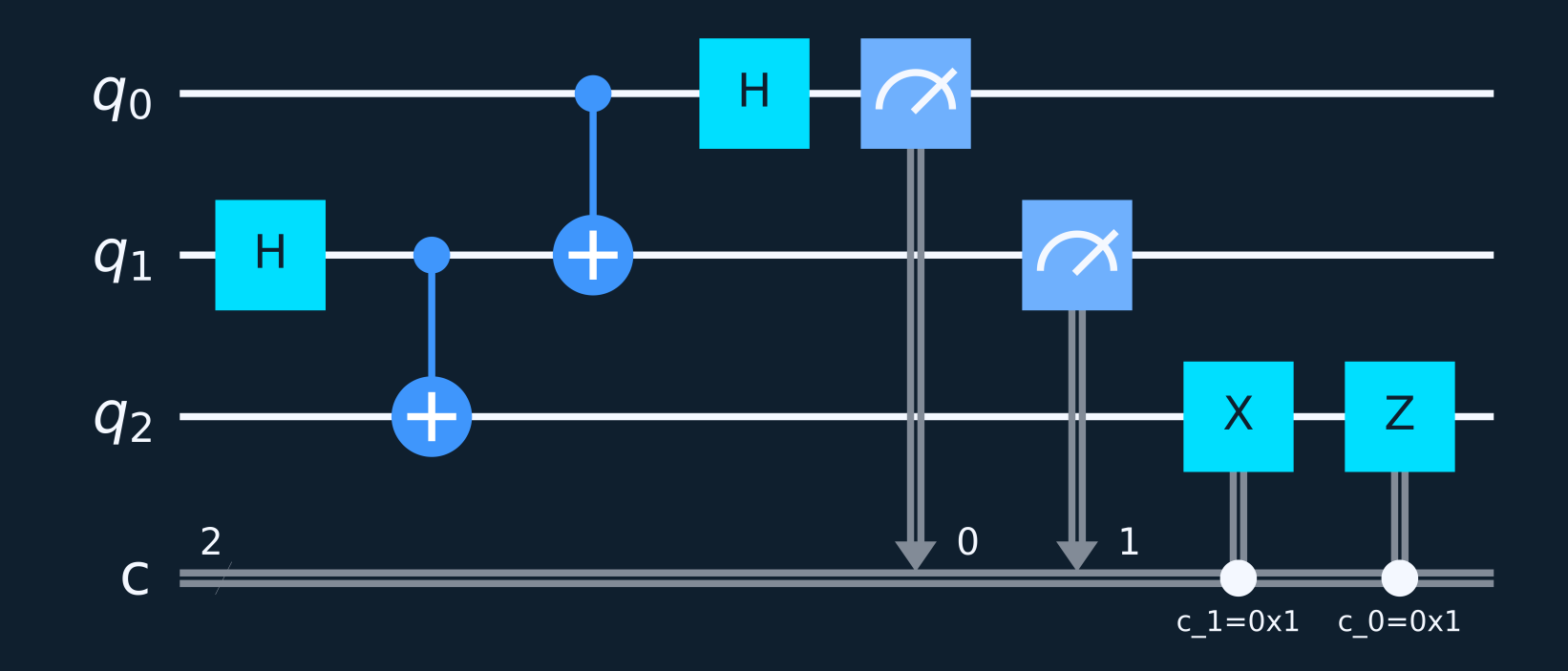

# Postulates of Quantum Mechanics

**Mathematical** Formulation of Quantum Mechanics

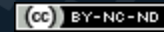

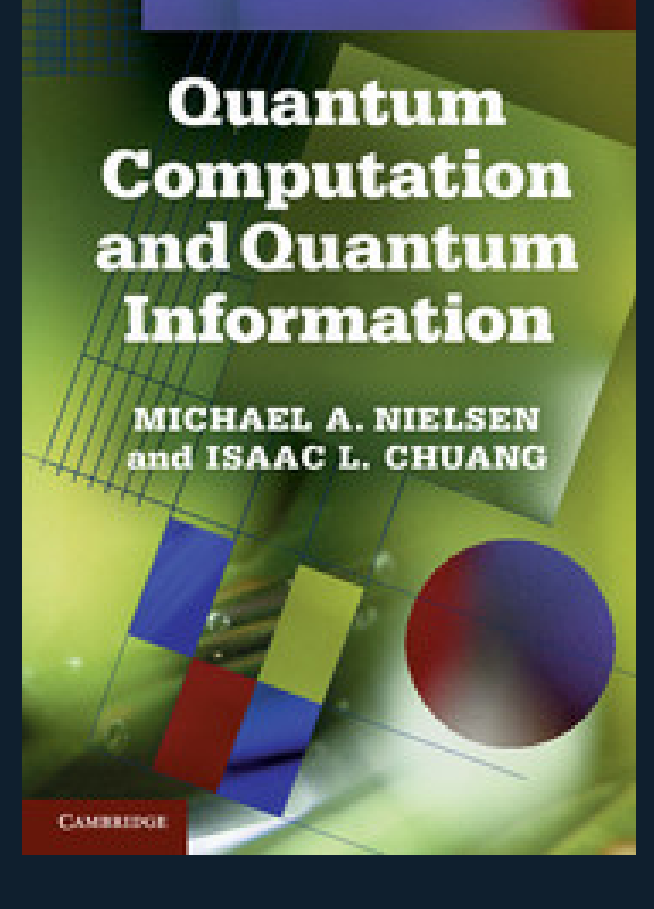

#### **Quantum Computation and Quantum Information**

10th Anniversary Edition

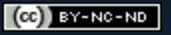

**Postulate 1**: Associated to any isolated physical system is a complex vector space with inner product (that is, a Hilbert space) known as the state space of the system. The system is completely described by its state vector, which is a unit vector in the system's state space.

#### Computational Basis

$$
\left|0\right\rangle = \begin{bmatrix}1\\0\\1\end{bmatrix}\\ \left|1\right\rangle = \begin{bmatrix}0\\1\\1\end{bmatrix}\\ \left\langle\alpha\left|0\right\rangle + \beta\left|1\right\rangle\right = \begin{bmatrix}\alpha\\\beta\end{bmatrix}
$$

**Postulate 2**: The evolution of a closed quantum system is described by a unitary transformation. That is, the state  $\ket{\psi}$  of the system at time  $t_1$  is  $\mathsf{related}\ \mathsf{to}\ \mathsf{the}\ \mathsf{state}\ |\psi'\rangle\ \mathsf{of}\ \mathsf{the}\ \mathsf{system}\ \mathsf{at}\ \mathsf{time}\ t_2\ \mathsf{by}\ \mathsf{c}$ a unitary operator  $U$  which depends only on the  $\tt{time}$ s  $t_1$  and  $t_2$ ,

$$
\ket{\psi'} = U \ket{\psi}.
$$

#### Quantum Gates Matrices

$$
H = \frac{1}{\sqrt{2}} \begin{bmatrix} 1 & 1 \\ 1 & -1 \end{bmatrix}
$$

$$
H |0\rangle = \frac{1}{\sqrt{2}} \begin{bmatrix} 1 & 1 \\ 1 & -1 \end{bmatrix} \begin{bmatrix} 1 \\ 0 \end{bmatrix} = \frac{1}{\sqrt{2}} \begin{bmatrix} 1 \\ 1 \end{bmatrix} = \frac{|0\rangle + |1\rangle}{\sqrt{2}}
$$

$$
H \left[ \frac{|0\rangle + |1\rangle}{\sqrt{2}} \right] = \frac{1}{\sqrt{2}} \begin{bmatrix} 1 & 1 \\ 1 & -1 \end{bmatrix} \frac{1}{\sqrt{2}} \begin{bmatrix} 1 \\ 1 \end{bmatrix} = \begin{bmatrix} 1 \\ 0 \end{bmatrix} = |0\rangle
$$

**Postulate 3**: Quantum measurements are described by a collection  $M_m$  of measurement operators. These are operators acting on the state space of the system being measured. The index  $m$  refers to the measurement outcomes that may occur in the experiment. If the state of the quantum system is  $\ket{\psi}$  immediately before the measurement then the probability that result  $m$  occurs is given by

$$
p(m)=\bra{\psi}M_m^\dagger M_m\ket{\psi},...
$$

**Postulate 3**: ...and the state of the system after the measurement is

$$
\frac{M_m\ket{\psi}}{\sqrt{\bra{\psi}M_m^\dagger M_m\ket{\psi}}}.
$$

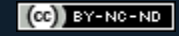

# Measurement Operators for the Computational Basis

$$
M_0=\ket{0}\bra{0}=\begin{bmatrix}1\\0\end{bmatrix}\begin{bmatrix}1&0\end{bmatrix}=\begin{bmatrix}1&0\\0&0\end{bmatrix}\\ M_1=\ket{1}\bra{1}=\begin{bmatrix}0\\1\end{bmatrix}\begin{bmatrix}0&1\end{bmatrix}=\begin{bmatrix}0&0\\0&1\end{bmatrix}
$$

# Probability of Measuring 0

 $p(0)=(\alpha^\dagger\bra{0}+\beta^\dagger\bra{1})\ket{0}\bra{0}0\rangle\bra{0}(\alpha\ket{0}+\beta\ket{1})$  $p(0) = (\alpha^\dagger\braket{0|0} + \beta^\dagger\braket{1|0})\braket{0|0} (\alpha\braket{0|0} + \beta\braket{0|1})$  $p(0)=\alpha^\dagger\alpha=|\alpha|^2.$  $\vert\ket{\psi}=\alpha\ket{0}+\beta\ket{1}$ 

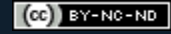

# State After Measuring 0

=  $|\alpha|^2$  $\ket{0}\bra{0}(\alpha\ket{0}+\beta\ket{1})$ ∣*α*∣  $\alpha\ket{0}$  $\vert\ket{\psi}=\alpha\ket{0}+\beta\ket{1}$ 

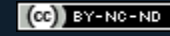

**Postulate 4**: The state space of a composite physical system is the tensor product of the state spaces of the component physical systems. Moreover, if we have systems numbered  $1$  through  $n$ , and system number  $i$  is prepared in the state  $|\psi_i\rangle$ , then the joint state of the total system is  $\ket{\psi_1} \otimes \ket{\psi_2} \otimes \cdots \ket{\psi_n}.$ 

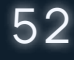

$$
|0\rangle \otimes |0\rangle = \begin{bmatrix} 1 \begin{bmatrix} 1 \\ 0 \\ 1 \\ 0 \end{bmatrix} \end{bmatrix} = \begin{bmatrix} 1 \\ 0 \\ 0 \\ 0 \end{bmatrix} = |00\rangle
$$
  

$$
H \otimes I = \frac{1}{\sqrt{2}} \begin{bmatrix} 1 \begin{bmatrix} 1 & 0 \\ 0 & 1 \\ 1 & 0 \\ 1 & 0 \end{bmatrix} & 1 \begin{bmatrix} 1 & 0 \\ 0 & 1 \\ -1 & 0 \end{bmatrix} \end{bmatrix} = \frac{1}{\sqrt{2}} \begin{bmatrix} 1 & 0 & 1 & 0 \\ 0 & 1 & 0 & 1 \\ 1 & 0 & 1 & 0 \\ 0 & -1 & 0 & -1 \end{bmatrix}
$$

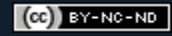

$$
H_0\ket{00}=\frac{1}{\sqrt{2}}\begin{bmatrix} 1 & 0 & 1 & 0 \\ 0 & 1 & 0 & 1 \\ 1 & 0 & 1 & 0 \\ 0 & -1 & 0 & -1 \end{bmatrix}\begin{bmatrix} 1 \\ 0 \\ 0 \\ 0 \end{bmatrix}=\frac{1}{\sqrt{2}}\begin{bmatrix} 1 \\ 0 \\ 1 \\ 0 \end{bmatrix}=\frac{\ket{00}+\ket{10}}{\sqrt{2}}
$$

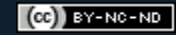

$$
\text{CNOT} = \begin{bmatrix} 1 & 0 & 0 & 0 \\ 0 & 1 & 0 & 0 \\ 0 & 0 & 0 & 1 \\ 0 & 0 & 1 & 0 \end{bmatrix}
$$

$$
\text{CNOT} \left[ \frac{|00\rangle + |10\rangle}{\sqrt{2}} \right] = \begin{bmatrix} 1 & 0 & 0 & 0 \\ 0 & 1 & 0 & 0 \\ 0 & 0 & 0 & 1 \\ 0 & 0 & 1 & 0 \end{bmatrix} \frac{1}{\sqrt{2}} \begin{bmatrix} 1 \\ 0 \\ 1 \\ 0 \end{bmatrix} = \frac{1}{\sqrt{2}} \begin{bmatrix} 1 \\ 0 \\ 0 \\ 1 \end{bmatrix} = \frac{|00\rangle + |11\rangle}{\sqrt{2}}
$$

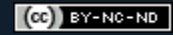

# Quantum Algorithms

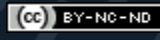

#### Shor's Factorization Algorithm

- **Input**: A composite number *N*
- $\mathsf{Outputs}\colon \mathsf{A}$  non-trivial factor of  $N$ .
- **Procedure**:
	- 1. If  $N$  is even, return the factor  $2$ .
	- 2. Determine whether  $N=a^b$  for integers  $a\geq 1$ and  $b\geq 2$ , and if so return the factor  $a$ .

3. ...

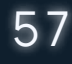

#### **Procedure**: ...

3. Randomly choose  $x$  in the range  $1$  to  $N-1$ . If  $\gcd(x, N) > 1$  then return the factor  $\gcd(x, N)$ . 4. Use the order-finding quantum subroutine to find the order  $r$  of  $f(j) = x^j \mod N$  . 5. If  $r$  is even and  $x^{r/2} \neq -1 \mod N$  then  $\mathop{\rm compute}\nolimits\gcd(x^{r/2}-1,N)$  and  $\gcd(x^{r/2}+1,N),$ and test to see if one of these is a non-trivial factor, returning that factor if so. Otherwise, the algorithm fails.

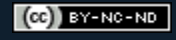

#### Quantum Order-Finding

- $\mathsf{InputStream}(\mathsf{1})$  A black box  $U_{x,N}$  which performs the  $\text{transformation}\left|\left.j\right\rangle\left|k\right\rangle\rightarrow\left|j\right\rangle\left|x^{j}k\right\rangle\text{ mod }N\right\rangle$  for  $x$ co-prime to the  $L$ -bit number  $N$ , (2)  $L$  qubits initialized to  $|0\rangle$ , and  ${\bf (3)}$   $L$  qubits initialized to the state  $|1\rangle$ .
- $\textsf{Outputs}\colon \textsf{The least integer } r>0 \textsf{ such that}$  $xr=1\mod N$  .

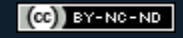

#### **Procedure**:

- 1. Initial state
	- $\hspace{.1cm}$   $\hspace{.1cm}$   $\hspace{.1cm}$
- 2. Create Superposition
- 3. Apply *Ux*,*<sup>N</sup>*  $\overline{4}$  $\ket{j}\ket{1}$  $\frac{1}{2^L}\sum_{j=0}^{L-1}$  $|j\rangle\>|x^j\mod N\rangle|$  $\frac{1}{2^L}\sum_{j=0}^{L-1}$ *j*

#### **Procedure**:...

4. Apply inverse quantum Fourier transform 5. Measure: *r*  $e^{i\theta_s}\ket{s\frac{2^{\omega}}{r}}\ket{\varphi}$  $\frac{1}{\sqrt{r}}\sum_{s=0}^{r-1}e^{i\theta_s}$ *r*  $2^{\,L}$ 

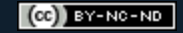

## Hands-On with Ket

Jupyter Notebook 3

**Blaunch binder bit.ly/3PvWMRX** 

#### Grover's Search Algorithm

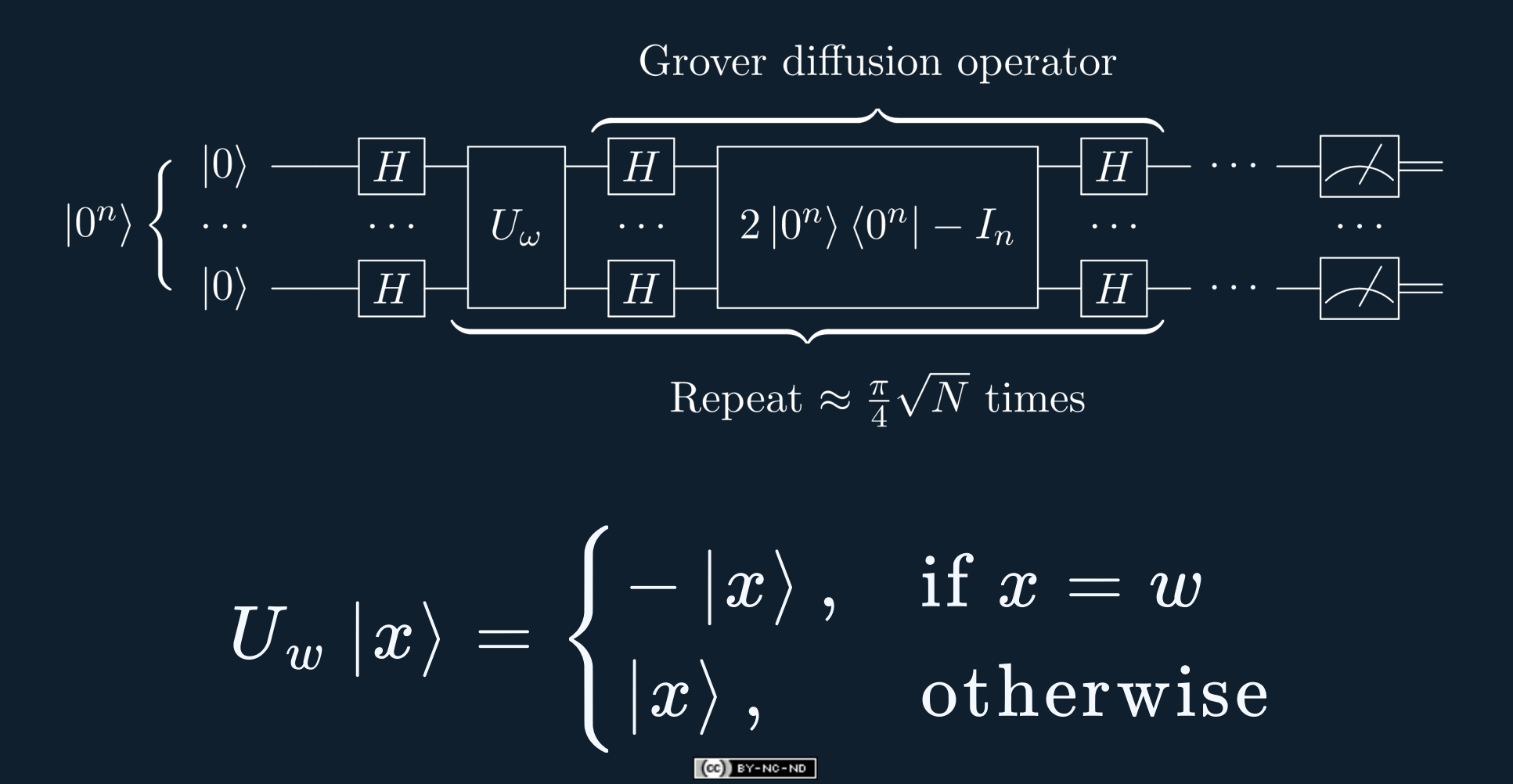

## Hands-On with Ket

Jupyter Notebook 4

8 launch binder bit.ly/3aFUaCf

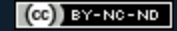

# Introduction to Quantum Programming with Ket

 $\langle$  G  $|$  C  $|$ Q $\rangle$ UFSC

**VI Workshop Escola de Computação e Informação Quântica - 2022**

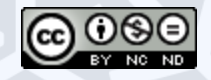